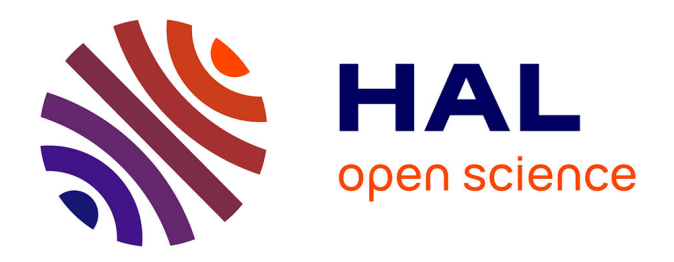

# **Dans quelles mesures l'utilisation d'un environnement numérique peut-elle contribuer à faire évoluer les modes d'accès aux savoirs ? L'exemple du suivi des stages sur une plate-forme pédagogique PostNuke**

Renáta Varga

# **To cite this version:**

Renáta Varga. Dans quelles mesures l'utilisation d'un environnement numérique peut-elle contribuer à faire évoluer les modes d'accès aux savoirs ? L'exemple du suivi des stages sur une plate-forme pédagogique PostNuke. 2005, Paris, France. edutice-00001408

# **HAL Id: edutice-00001408 <https://edutice.hal.science/edutice-00001408>**

Submitted on 26 Jan 2006

**HAL** is a multi-disciplinary open access archive for the deposit and dissemination of scientific research documents, whether they are published or not. The documents may come from teaching and research institutions in France or abroad, or from public or private research centers.

L'archive ouverte pluridisciplinaire **HAL**, est destinée au dépôt et à la diffusion de documents scientifiques de niveau recherche, publiés ou non, émanant des établissements d'enseignement et de recherche français ou étrangers, des laboratoires publics ou privés.

# **Dans quelles mesures l'utilisation d'un environnement numérique peutelle contribuer à faire évoluer les modes d'accès aux savoirs ?**

# **L'exemple du suivi des stages sur une plate-forme pédagogique PostNuke<sup>1</sup>**

# **Renáta Varga (Maître de Conférences, Laboratoire GERIICO)**

Le présent article a pour objet d'exploiter les premiers résultats issus de la mise en place d'une plate-forme pédagogique PostNuke pour le suivi des stages dans une formation professionnalisante. Ce travail s'insère dans une recherche sur les technologies éducatives2 qui nous a conduite à nous questionner sur les rapports aux savoirs des étudiants. Notre objectif ici est de montrer les influences d'un environnement numérique sur les modes d'accès aux savoirs des étudiants qui l'utilisent. Nous entendons par modes d'accès aux savoirs les usages des étudiants, c'est-à-dire leur façon de travailler et d'apprendre, mais aussi leurs représentations sur leurs usages. Dans le cas précis, s'agissant d'un module stage, nous nous intéressons aussi bien à la réalisation du stage qu'à la production du rapport final, élément constitutif de l'évaluation. La plate-forme pédagogique mise en place offre de nouvelles modalités d'accompagnement par rapport à un suivi traditionnel mais propose aussi aux étudiants une nouvelle façon de travailler pour réussir leur stage et leur rapport de stage. Nous nous interrogerons donc sur l'appropriation réelle de la plate-forme par les étudiants, les usages effectifs par rapport à ceux préconisés, et les facteurs qui favorisent ou freinent les changements des modes de travail et de réflexion.

Nous nous appuierons sur l'ensemble des contributions et productions des stagiaires accompagnés sur la plate-forme PostNuke durant l'été 2005. Seront exploités également les résultats de deux questionnaires soumis aux étudiants : le premier avant leur période de stage, et le second après leur soutenance.

Nous présenterons d'abord, le dispositif de formation dans laquelle cet environnement numérique s'insère, nos choix techniques et les possibilités qu'elle offre par rapport à un accompagnement traditionnel. Nous analyserons ensuite les usages des étudiants et les contraintes qui pèsent sur ces usages. Puis, nous nous intéresserons aux pratiques d'échanges et de collaboration entre d'une part, la tutrice et les stagiaires, d'autre part, entre pairs. Enfin, nous tenterons d'établir un premier bilan concernant l'usage des outils de travail personnel destinés à favoriser l'autoapprentissage des étudiants.

## **1. Contexte de mise en place de la plate-forme PostNuke**

La plate-forme PostNuke a été mise en place dans le cadre du module *Stage* de l'UFR INFOCOM à l'université Lille 3 proposant une offre de formation professionnalisante. Cette formation de 3 ans intègre sur chacune des années un stage obligatoire avec un objectif spécifique. L'Environnement Numérique (EN) a réuni 18 étudiants de L3 qui m'ont choisie comme tutrice pour leur période de stage d'une durée de 6 semaines à 3 mois.

-

<sup>&</sup>lt;sup>1</sup> http://trg45.univ-lille1.fr/pcdai2

<sup>&</sup>lt;sup>2</sup> Appelée Pratiques Collectives Distribuées d'Apprentissage sur Internet. Dans ce cadre, nous avons collaboré plus spécifiquement avec Gilles Leclerc et Dominique Delache (cf. leurs contributions au colloque SIF).

Ces étudiants ont effectué leur stage dans des structures et secteurs différents, mais ils ont poursuivi les mêmes objectifs, communs à tous les étudiants de licence : conception et mise en place d'une stratégie de communication par la réalisation d'outils. Par ailleurs, il faut remarquer qu'ils proviennent de parcours différents et possèdent des expériences hétérogènes en communication. La manière d'appréhender le milieu professionnel n'est donc pas la même pour l'ensemble du groupe. Malgré tout, il s'agit d'un groupe plutôt homogène, ce qui peut en favoriser la cohésion, le soutien ainsi que l'apport mutuel au sein du groupe, mais certaines caractéristiques, comme le chevauchement des périodes de stage3 représentent plutôt un obstacle à la formation d'une communauté. Enfin, il est important de souligner que l'EN ayant été mis en place à l'initiative d'une seule enseignante, son utilisation n'avait pas de caractère obligatoire et ne faisait pas partie de l'évaluation du module, ce qui est également un frein à son utilisation.

Cette plate-forme pédagogique vise les **objectifs pédagogiques** suivants :

1. Optimiser l'accompagnement des stages en structurant le suivi des étudiants, en mutualisant les informations et en créant des ressources numériques facilement accessibles à l'ensemble du groupe.

2. Favoriser l'émergence d'une communauté d'apprentissage :

- inciter les échanges entre les stagiaires par le renforcement des liens sociaux-affectifs entre les membres de la plate-forme ;

- sensibiliser les étudiants à l'intérêt d'un accompagnent entre pairs pendant leur stage et la rédaction du rapport de stage.

3. Favoriser l'autoapprentissage :

Inciter les étudiants à approfondir la réflexion sur leur stage, notamment concernant la rédaction du rapport en leur proposant quelques pistes de réflexion et en mettant à leur disposition des outils de production d'écriture et de travail personnel.

## Propriétés de la plate-forme

La plate-forme pédagogique a été construite avec Frédéric Hoogstoel<sup>4</sup> ; elle a été testée par plusieurs collègues. Cet EN est aussi destiné à être co-construit avec les usagers. Pour l'expérimentation en 2005 nous avons retenu 13 outils pour permettre aux membres du portail de les tester et d'effectuer leurs choix :

- Communication synchrone ou asynchrone : *Boite à crier, Forum, Salon de discussion (Chat), Message privé, Envoi de mél* ;

- Information : *En ligne avec moi, Wiki, FAQ, Liens Web, Rechercher* ;

- Travail personnel : *Wiki, Journal personnel, Dépôt de documents, Calendrier*.

Il est à noter que l'outil *Wiki*, dont la fonction première est la collaboration asynchrone a été retenu pour les membres comme outil de travail personnel ; par ailleurs, il a été exploité par la tutrice comme le principal outil d'information.

## EN : nouvelles modalités d'accompagnement

Le suivi de stage habituel est basé sur des échanges répétés entre l'étudiant et le tuteur universitaire. Ces échanges peuvent prendre la forme d'un entretien en présentiel, mais

1

 $3$  Entre le 10 mai et le 15 septembre avec une concentration cependant sur la période du 1<sup>er</sup> juin au 15 juillet.

<sup>4</sup> MCF en Informatique, Laboratoire Trigone.

se déroulent le plus souvent par l'intermédiaire des messages électroniques. En principe, le suivi commence avant le début du stage et se poursuit jusqu'à la soutenance.

L'environnement numérique ne modifie ni la période ni l'objet du suivi, mais offre de nouvelles modalités d'échange et ceci par la mise en place d'outils d'information et de communication synchrones et asynchrones. Les échanges isolés entre le tuteur et chacun des stagiaires restent possibles par les fonctions *Envoi de mails* et *Message privé*, mais la plupart des outils de communication rendent possible d'une part, l'élargissement des destinataires et d'autre part, la consultation des messages par des destinataires indirects du fait qu'ils se trouvent sur l'espace public, commun à l'ensemble du groupe. L'échange ne concerne plus le binôme « tuteur - stagiaire », mais l'ensemble du groupe. Les échanges entre stagiaires étaient certes possibles par le courrier électronique, mais la plate-forme offre aux utilisateurs la possibilité d'élargir leur cercle de destinataires. Il y a donc multiplication des situations de communication. Par ailleurs, toutes les contributions sont conservées sur la plate-forme, elles constituent donc une base de données accessible à tout moment par tous les membres.

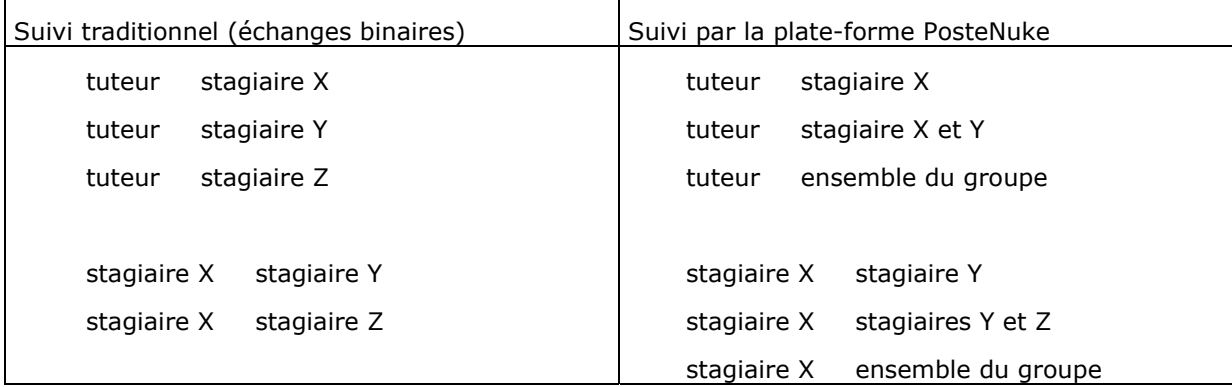

## **2. Usages réels de la plate-forme : contraintes techniques**

Parmi les 18 stagiaires suivis sur la plate-forme PostNuke, nous pouvons distinguer plusieurs catégories d'usagers :

- les usagers très réguliers : 5 personnes ayant effectué entre 37 et 106 connexions chacune<sup>5</sup> ;

- les usagers réguliers : 3 personnes se sont connectées entre 10 et 15 fois ;
- les usagers occasionnels : 9 personnes n'ont que très peu utilisé la plate-forme ;

- une personne n'a jamais visité l'EN.

-

Ces usages se rapportent à la période du 10 mai au 15 septembre avec une activité très intense entre le 5 juin et le 15 juillet. $^6$ 

Ce résultat, au premier abord plutôt décevant, est à relativiser. En effet, cela veut dire que 8 stagiaires sur 18 se sont connectés au moins 10 fois pendant le suivi sur le portail,

<sup>&</sup>lt;sup>5</sup> Représentant au total entre 8h15 et 195h30 de connexions par usager.

<sup>6</sup> Comme mentionné ci-dessus les périodes de stage varient entre 6 semaines et 3 mois ; parmi les étudiants encadrés 15 ont effectué un stage de 6 à 8 semaines et 3 ont choisi un stage long de 12 à 16 semaines. Il est à noter que les connexions se sont poursuivies pour nombre d'étudiants après la période de stage et notamment pour les usagers très réguliers.

ce qui représente 1 à 2 connexions par semaine. Après enquête, il semble y avoir un lien fort entre la **formation technique** à l'usage de la plate-forme suivie par une partie des étudiants et le nombre de connexions. En effet, seulement 10 étudiants ont pu suivre une formation de 1h30 pour se familiariser avec l'EN et 7 d'entre eux sont des usagers réguliers.

Il y aurait aussi un lien entre **l'accès à internet sur le lieu de stage** et l'usage réel de la plate-forme. Presque tous les usagers réguliers bénéficiaient d'un accès illimité sur leur lieu de stage et ont reçu l'accord de leur responsable de stage pour accéder à la plateforme de façon régulière. Les stagiaires qui, sur leur lieu de stage, n'avaient accès qu'à une connexion bas débit ou partageaient un ordinateur avec d'autres collègues, (malgré une connexion à leur domicile), se sont moins connectés que les autres. Enfin, 3 étudiants ont effectué leur stage à l'étranger (Espagne, Bolivie, Australie) et n'avaient que très difficilement accès à internet. Deux d'entre eux n'ont pas utilisé la plate-forme pendant leur stage. Ceci permet de déduire que les étudiants ont intégré la plate-forme comme un **environnement numérique de travail** leur permettant donc d'avancer pendant les heures de stage. Ce fait représente une différence importante par rapport à l'encadrement traditionnel où les stagiaires adressent des messages au tuteur à des horaires variés, surtout en dehors du temps de stage. Ils dissocient donc, dans ce cas, le suivi et leur stage.

**Les expériences et compétences préalables en nouvelles technologies** semblent être également un facteur qui joue en faveur de l'assiduité sur la plate-forme. En effet, plusieurs étudiants (y compris parmi ceux qui ont suivi une formation technique) ont pointé leurs difficultés à se familiariser avec les outils de la plate-forme. Certains ont avoué avoir été découragés rapidement en cas de problème malgré l'assistance technique qui leur a été proposée. Ceux qui disposaient déjà de compétences solides en matière de nouvelles technologies ont été les plus assidus sur le portail. Enfin, notons que l'utilisatrice de loin la plus assidue (106 connexions représentant au total 195,30h de présence virtuelle) a participé à la formation offerte, a bénéficié d'une connexion ADSL illimitée sur son lieu de travail et disposait de solides compétences en NT avec un parcours antérieur dans un IUT informatique et multimédia.

Nous pouvons donc conclure que les trois facteurs énumérés ont représenté une contrainte majeure pour l'usage de l'environnement numérique. Par ailleurs, tous les usagers ont souligné la complexité de la plate-forme. Ils ont presque tous éprouvé des difficultés (malgré la formation suivie par certains) à s'y retrouver ou à utiliser tel ou tel outil. Étant tout à fait consciente de ce problème, j'ai assuré une assistance technique par des outils variés. Ainsi, 15 pages *Wiki* ont été consacrées à l'explication de l'organisation de l'EN et du fonctionnement des outils. Par ailleurs, le *FAQ* était entièrement dédié aux problèmes techniques. L'assistance technique a été assurée par d'autres outils aussi, comme le *Dépôt de documents*, le *Message privé* et la *Boite à crier*. Ainsi, ce type d'intervention a représenté une partie très importante du temps de suivi. Mais ces contraintes techniques soulèvent aussi le problème du rapport entre effort à fournir et bénéfices escomptés par les étudiants concernant l'usage de l'EN. Si ce dernier n'est pas intégré à l'ensemble du dispositif de formation, les étudiants ne pensent qu'aux bénéfices immédiats (concernant le suivi de stage). D'autre part, l'usage de l'EN n'entrant pas dans l'évaluation du module Stage, son caractère facultatif semble être aussi un frein à un investissement personnel qui dépasserait le cadre des besoins du module.

# **3. Nouvelles pratiques d'échange**

#### Usage des outils de communication privée

Un des objectifs de la plate-forme était de réduire les échanges binaires entre la tutrice et chacun des stagiaires. Il est évidemment impossible de faire une comparaison avec le suivi traditionnel car le nombre de messages envoyés varie selon l'implication des étudiants, la complexité de leur stage ainsi que les difficultés rencontrées pendant le stage et la rédaction du rapport. L'environnement numérique a rendu possible l'usage de 2 outils de communication privée : le *Message privé<sup>7</sup>* et l'*Envoi de Mél<sup>8</sup>* .

Pendant la période de suivi j'ai reçu au total près de 90 messages : 50 mails et 41 messages privés. En moyenne 5 messages par stagiaire reste bien sûr un nombre important par rapport aux objectifs de l'environnement numérique. Si l'on analyse de plus près ces messages, l'on s'aperçoit qu'une partie des méls a été envoyée par des stagiaires qui momentanément ou de façon durable n'ont pas eu accès à la plate-forme. D'autres ont été envoyés parce que l'étudiant souhaitait que la tutrice prenne rapidement connaissance du message. Dans ce cas, le *Mél* est perçu comme un outil de communication rapide et sûr, contrairement aux outils de la plate-forme. Quant au *Message privé,* il a été utilisé par les étudiants en remplacement du *Mél*.

Geneviève Landié (2004) remarque, concernant le suivi des stagiaires par mél, que certains étudiants ont tendance à multiplier les messages car ils ont une difficulté à construire une autonomie que ce type de suivi ne favorise pas. Nous n'avons pas observé le même phénomène concernant l'usage de l'environnement numérique. Les étudiants ont certes envoyé des messages dont la tutrice était la destinataire exclusive, mais peu d'entre eux sollicitaient son aide. Il s'agissait essentiellement de messages d'information : concernant leurs difficultés à utiliser les outils ou au contraire leur satisfaction d'avoir trouvé des solutions. Ils ont envoyé également des comptes-rendus sur le déroulement du stage, des propositions de contenu pour leur rapport ou des messages avertissant des contributions déposées sur la plate-forme<sup>9</sup>. Ce dernier point témoigne d'un problème d'affichage de l'environnement numérique : l'impossibilité de voir les nouvelles contributions sans avoir visité chacun des outils. Il montre aussi que dans un nouvel environnement l'on cherche à garder dans la mesure du possible ses repères habituels. Les réponses des étudiants concernant leurs préférences nous éclairent sur ce point : ils sont unanimes pour dire qu'ils sont très intéressés par les contributions de leurs pairs, mais eux-mêmes sont un peu gênés d'être lus par les autres et plusieurs préfèrent conserver un échange mél avec le tuteur. Ceci renvoie à la notion d'*insécurité scripturale*, initiée par Michel Dabène (1987) qui a pu établir que ce concept n'était pas lié aux compétences scripturales des sujets et qu'il ne concernait pas seulement les milieux sociaux défavorisés. Une des stagiaires précise d'ailleurs qu'elle n'est pas gênée de déposer des contributions, mais embarrassée de mettre la version finale de son rapport à disposition des autres étudiants. La crainte d'être lu et jugé est liée aussi à une représentation du travail à accomplir comme quelque chose d'intime. Le suivi traditionnel reste dans le cadre d'un espace réduit, il implique une relation privilégiée entre le stagiaire et le tuteur. L'environnement numérique en général et notre plate-forme en particulier, laisse relativement peu de place à l'espace privé. Malgré l'intérêt pour la mutualisation des informations, les étudiants tiennent à garder une relation privilégiée avec leur tutrice où les questions d'ordre technique peuvent se mêler avec les remarques sur l'expérience et les impressions personnelles sur le stage comportant des marques d'affectivité. L'environnement numérique reste avant tout un support d'écrit et implique donc forcément la « révélation de soi », exercice difficile pour les sujets comme le précise Christine Barré de Miniac (2000), ce qui rejoint aussi les

-

<sup>7</sup> Le *Message privé* permet d'expédier un message sur la plate-forme dans la boite privée des membres.

<sup>8</sup> Message envoyé à partir de la plate-forme sur l'adresse mail des membres.

<sup>9</sup> Ex : *« Un petit mot juste pour vous prévenir qu'il y a une question pour vous sur le forum dans la rubrique rédaction du rapport de stage. »*

propos de l'étudiant enquêté par Gilles Leclerc (2005) concernant le suivi et la rédaction du mémoire professionnel.

#### Usage des outils de communication publique

Trois outils de communication permettant des échanges multiples sur l'espace public ont été mis à disposition des étudiants. Deux outils de communication synchrone : la *Boite à crier* et le *Salon de discussion* et un outil asynchrone : le *Forum*. L'usage de ces outils est révélateur des modifications de comportement des stagiaires lors de leur suivi.

Nous pouvons constater que le *Salon de discussion* n'a jamais été utilisé par les membres. Plusieurs étudiants ont rencontré un problème de configuration empêchant l'ouverture des pages publicitaires ce qui ne leur a pas permis d'utiliser cet outil. Mais cela n'explique qu'en partie ce manque de pratique. En réalité, la *Boite à crier*10 semble avoir remplacé le *Salon de discussion* car il s'agit de l'outil le plus utilisé pendant le suivi avec 344 messages déposés. Il est le plus pratique par la simplicité de ses fonctions et par sa visibilité : les messages sont instantanément affichés et restent accessibles même en mode visiteur. Par ailleurs, l'exigence de produire un message court permet aux usagers de produire des abréviations, de ne pas se soucier de l'orthographe, de produire des messages ludiques<sup>11</sup>. Il s'agit d'un outil favorisant la proximité, la convivialité entre les usagers, c'est certainement pour cette raison qu'il a été autant exploité.

Les contributions déposées dans la *Boîte à crier* révèlent **plusieurs types d'échanges**. Certains messages s'inscrivent dans une relation binaire entre la tutrice et un stagiaire. Il s'agit d'une part, des messages où la tutrice s'adresse à un stagiaire en particulier (le plus souvent parce qu'ils sont connectés simultanément) et d'autre part, des messages déposés par les stagiaires à son intention :

*« Bonjour A, pour trouver la réponse à votre question utilisez le curseur»* 

*« Bonjour ! j'ai essayé de déposer mon rapport de stage mais je n'y parviens pas, pourriez vous m'expliquer la démarche ? Merci»* 

*« Bonjour ! Avez-vous bien reçu mon mail concernant mon départ avancé au 20/07 ? »* 

*« Madame Varga c'est noté pour la date il faut juste que je m'y mette maintenant car j'avais pas trop le temps avant…. :- ? Vive les rapports de stage !!! »* 

Ces trois derniers messages ayant été déposés en communication asynchrone, ces étudiants semblent avoir identifié la tutrice comme leur interlocutrice principale.

Mais d'autres contributions témoignent d'une **évolution des types d'interactions** par rapport au suivi traditionnel. Nous avons relevé par exemple de nombreux messages adressés entre pairs visant à établir un lien socio-affectif. Christine Develotte et François Mangenot (2004) insistent sur l'importance de ce type de contribution dans l'émergence d'une communauté d'apprentissage, avis que nous partageons entièrement.

*« Salut A. ! Désolée, je n'avais pas vu ton message, mais oui, tout se passe TB. Et toi ? »* 

*« Salut N…tu vas bien ??? en vacances ou encore en stage ??? »* 

-

 $10$  Outil destiné à envoyer des messages très courts à des personnes présentes sur la plate-forme.

<sup>&</sup>lt;sup>11</sup> Quelques contributions témoignent du caractère ludique de l'outil permettant de créer des liens socioaffectifs entre les membres : *« :- ? C compliqué »* Par ce message humoristique, l'étudiant exprime son désarroi.

<sup>«</sup> *Salut Axelle ! ça roule ? » « Youhouh!!! A-X-E-L-L-E ?* » Dans cet exemple, l'étudiante adresse un message à une autre stagiaire connectée en même temps sur la plate-forme. Cette dernière ne répondant pas, elle lance « un cri visuel » espérant attirer son attention.

Certains messages ne s'adressent pas à une personne en particulier, mais interpellent l'ensemble du groupe de stagiaires :

 *« Bonjour à toutes. J'espère que tout va bien. Moi ça roule. Le stage est très intéressant. »* 

*« Profitez du soleil les jeunes parce que dans le Nord, c'est pas la joie…c'est vraiment démoralisant et déprimant ! »* 

#### *« Bientôt la rentrée jeunes gens…* ☺ *»*

La *Boite à crier* limitant le nombre de mots rédigés, le traitement des thèmes reste très superficiel et concerne la prise de contact ou prise de congé, le lieu du stage, l'impression générale ainsi que l'expression du temps qu'il fait. Ces contributions révèlent l'émergence d'une communauté de pratique par le nombre important de messages de ce type. Par ailleurs, l'importance du groupe apparaît clairement par des messages de déception laissés par des étudiants connectés seuls sur la plate-forme :

*« Je me connecte régulièrement et il n'y a jamais personne de connecté ! C'est pas top pour échanger nos expériences »* 

*« Bon comme d'habitude je suis toute seule à cause du décalage horaire, vive le monologue !* / *»* 

Ces étudiants ont identifié la plate-forme comme un **espace de travail collaboratif** qui perd son intérêt en l'absence des autres. Nombreux sont ceux qui ont exprimé pendant leur soutenance un regret par rapport à la rareté des connexions simultanées. A l'opposé, les connexions simultanées ont suscité des messages d'enthousiasme, de type :

*« C'est sympa d'avoir autant de monde !!! 8-) »* 

-

Ces messages sont cependant en contradiction avec les déclarations des étudiants selon lesquelles leurs visites ont visé essentiellement les échanges avec la tutrice, la recherche d'informations et la réflexion sur le stage. Les interactions entre pairs sont rarement mentionnées et l'entraide n'apparaît pratiquement pas dans les réponses. Cela montre que les représentations évoluent plus lentement que les pratiques et que pour les étudiants le suivi de stage se base avant tout sur une interaction avec leur tuteur universitaire, considéré dans un rapport hiérarchique.

A côté des moyens de communication synchrone, le *Forum* est le seul outil de communication asynchrone utilisé sur la plate-forme. Si l'on compare l'usage de la *Boite à crier* et celui du *Forum*, l'on peut conclure qu'en matière de communication l'établissement des liens socio-affectifs était bien plus important pour les étudiants que l'entraide ou l'affichage des questions sur l'espace public. En effet, seulement 8 étudiants ont utilisé le *Forum* en y déposant au total 22 messages. Ces messages représentent plus un dialogue avec la tutrice qu'un échange entre pairs<sup>12</sup>. A deux reprises c'est d'ailleurs la tutrice qui a pris l'initiative de déposer sur le *Forum* un message privé considérant que la question intéressait l'ensemble du groupe. Malgré cette pauvreté des contributions les stagiaires ont régulièrement visité les pages créées sur cet outil et ont été particulièrement intéressés par ces messages.

En fin de compte, les étudiants ont préféré les moyens de communication privée ou la *Boite à crier*, outils qu'ils ont utilisés aussi bien en mode synchrone qu'en mode asynchrone.

<sup>12</sup> Nous n'avons relevé qu'une seule contribution sur le forum qui s'adresse explicitement à l'ensemble du groupe et qui a pour but d'obtenir l'aide des pairs :

*<sup>«</sup> J'ai une semaine pour rédiger mon rapport... Amis votre aide sera la bienvenue... Voila une petite ébauche du plan de mon rapport. N'hésitez pas à me faire des suggestions afin de l'améliorer. Merci. »*

# **4. Travail personnel : écrire pour approfondir sa réflexion**

L'objectif final de la mise en place de l'EN était d'amener les étudiants à approfondir leur réflexion sur le stage et le rapport de stage. En effet, nos expériences concernant les écrits longs montrent la difficulté pour les étudiants à appréhender la fonction heuristique de ce type d'écrit. Il s'agit à la fois d'une absence de pratique et d'un problème de représentation. Rozenn Gibert remarque que *« […] ce n'est qu'en rédigeant un texte long que l'on comprend comment l'écrit permet de préciser et de prolonger sa pensée »* (Cros, 1998 :107). Mais souvent, la représentation de l'étudiant n'est pas conforme à l'objet attendu, ici le rapport de stage. Une enquête menée en 2004 auprès de 68 étudiants en L3 communication<sup>13</sup> montre que pour les étudiants l'objectif de la rédaction d'un rapport de stage est essentiellement un objectif de description : présenter, rendre compte de son stage, décrire ses missions, garder une trace de l'expérience menée pour faire découvrir son stage aux lecteurs du rapport. Même si les fonctions d'analyse, de réflexion, de bilan apparaissent dans beaucoup de réponses, elles semblent secondaires par rapport à celles mentionnées ci-dessus. Cette image du rapport de stage nous semble très largement répandue, aussi, nous avons souhaité amener les étudiants à réfléchir davantage sur leur stage et sur leur rapport en utilisant des outils de travail personnel.

Christine Barré de Miniac (2002) insiste sur les difficultés de changer les représentations liées à l'écriture et le rapport à l'écriture. Étant donné que la compétence scripturale inclut les savoirs, les représentations, les investissements personnels, les valeurs et les opérations de scription (Reuter, 1996), sa modification ne peut se faire que sur le long terme et la remédiation exige une approche didactique qui sort du cadre d'une transmission de savoirs traditionnelle. La production des écrits réflexifs ayant attiré l'attention de nombreux chercheurs, plusieurs d'entre eux insistent sur l'importance des productions intermédiaires, notamment de type « journal de bord », brouillons de texte, pour approfondir son analyse (Cros, 1998, Quatrevaux, 2002 ; Varga 2003, Leclerc, 2005). C'est ce type de production que nous avons visée par la mise en place des outils de travail personnel.

L'EN propose 4 outils de production personnelle : le *Wiki*, le *Dépôt de documents<sup>14</sup>*, le *Journal personnel* et le *Calendrier<sup>15</sup>*. Ce sont en réalité le *Journal personnel* et le *Wiki* qui sont conçus pour une rédaction en ligne. Les deux fonctionnent en affichage public, mais le journal permet également d'archiver les pages pour un usage strictement personnel.

Nous avons laissé libre choix aux étudiants d'exploiter les outils de production à leur guise, mais nous avons prévu une page personnelle pour chaque stagiaire dans l'outil **Wiki** avec un certain nombre de pages vides mises à disposition, appelées balises<sup>16</sup>, offrant quelques pistes de réflexion. Ainsi, il nous a semblé que le parcours antérieur des stagiaires, leurs expériences, leurs motivations pour le choix du stage, leur prise de contact avec le milieu professionnel, l'analyse du fonctionnement du service d'accueil, leur mission, le déroulement de leur stage, les compétences développées, les difficultés et les apports du stage, ainsi que l'analyse du stage dans la perspective de leur projet professionnel constituent des éléments de base de la rédaction du rapport de stage. *Wiki* étant un outil d'hypertexte, l'étudiant peut ajouter des pages à volonté et les structurer comme il le souhaite. Nous avons construit donc le même espace personnel à chaque stagiaire espérant qu'il l'appropriera et l'investira. Il s'agit des pages personnelles mais qui ne sont pas des pages privées, tous les membres de l'EN peuvent y accéder et

1

<sup>&</sup>lt;sup>13</sup> Dans le cadre de notre cours intitulé Écrits liés à la décision, UFR INFOCOM, Université Lille3.

<sup>&</sup>lt;sup>14</sup> Il vise à déposer divers fichiers sur la plate-forme permettant d'accumuler des ressources ou d'apporter des parties finalisées du travail mené.

<sup>&</sup>lt;sup>15</sup> Le calendrier permet de gérer l'agenda de l'étudiant, mais aussi de rédiger des messages courts associés à des dates précises.

<sup>&</sup>lt;sup>16</sup> La notion de «balise », mais aussi les balises proposées sont empruntées à Gilles Leclerc et à Dominique Delache (cf. leurs articles proposés).

#### apporter des remarques s'ils le souhaitent. Ci-dessous un exemple de la page personnelle de l'étudiante numéro 5 (Cf. annexe).

## Exemple d'une page personnelle dans Wiki $17$

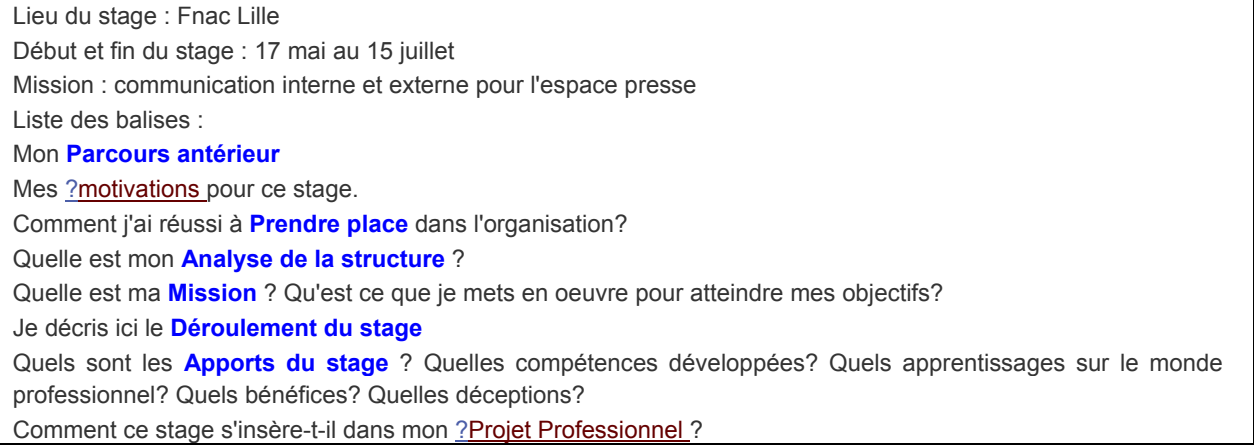

Les cadres de ce travail ne nous permettent pas de faire une analyse approfondie des contenus des outils de travail personnels, nous proposons ici un aperçu des usages de ces outils. Le tableau récapitulatif de l'annexe montre clairement que les outils de travail personnel ont été moins utilisés par les stagiaires que les outils de communication. De façon plus précise, le *Calendrier*, le *Journal personnel* et le *Dépôt de documents* 18ont été très peu exploités. 8 étudiants ont adopté l'outil *Wiki* pour rédiger des pages personnelles, ce qui est un résultat plutôt encourageant sachant qu'il n'a pas les mêmes propriétés qu'un traitement de texte et demande donc un apprentissage spécifique. Les réponses fournies sur les questionnaires soulignent la difficulté d'usage de cet outil pour les étudiants dont certains n'ont pas bien compris l'objectif et le fonctionnement. Par ailleurs, peu d'entre eux ont créé de nouvelles pages, mais 5 étudiants ont rédigé entre 4 et 9 pages, ce qui représente entre 4000 et 12000 caractères par stagiaire. Remarquons également que 2 étudiants ont utilisé le *Wiki* et le *Journal personnel* de façon complémentaire, le premier pour suivre les pistes proposées, le second pour faire un journal de bord de façon chronologique. Les deux outils permettant l'ajout de commentaires, j'ai lu toutes les contributions et ajouté quelques remarques pour proposer de nouvelles pistes ou pour attirer leur attention sur des éléments intéressants dans leurs écrits. Ainsi, ces deux outils sont devenus de fait des outils collaboratifs et mes commentaires ont permis d'aller plus loin dans leur analyse. Ce travail d'annotation peut se faire évidemment sur support papier aussi, mais la plate-forme m'a permis une très grande réactivité. J'ai réagi aux écrits en temps réel et sans que les étudiants me sollicitent.

Nous pouvons conclure que les étudiants ont produit relativement peu de contributions personnelles contrairement à nos attentes. Ce manque d'investissement peut être expliqué par plusieurs faits. Premièrement, la complexité des outils ne favorisait pas les activités de rédaction. Deuxièmement, les étudiants ne pouvaient pas forcément se connecter pendant leur journée de stage sur la plate-forme de façon durable. Troisièmement, il n'est pas très aisé de récupérer les données à partir de la plate-forme et la configuration actuelle ne permet pas la finalisation du rapport avec les outils proposés. Cela pose donc le problème de transfert des données. Quatrièmement, certains

1

<sup>&</sup>lt;sup>17</sup> Les balises en gras en caractères bleus sont des pages rédigées par l'étudiante, celles soulignées, en caractère rouge représentent des pages qu'elle a laissées vides.

<sup>&</sup>lt;sup>18</sup> Nous avons demandé aux étudiants de déposer leur rapport de stage sur la plate-forme. Parmi ceux qui l'ont fait, une seule étudiante a utilisé de façon systématique cet outil pour déposer ses documents de travail.

étudiants ont déclaré qu'ils étaient gênés de laisser leurs brouillons à la vue de tous les membres. Cela nous renvoie au concept d'insécurité scripturale et à la représentation de l'écrit comme produit finalisé. Enfin, certains étudiants considèrent qu'ils n'ont pas besoin de prendre des notes tout au long du stage car ils se souviennent parfaitement de son déroulement.

Même si l'usage des outils personnels était très limité, nous pensons que ces résultats sont plutôt encourageants. Les notes rédigées sur la plate-forme ont bien été intégrées dans les rapports de stage des étudiants. Ces mêmes étudiants pensent aussi que l'EN les a aidés dans leur réflexion. Il serait évidemment trop hasardeux de tirer des conclusions concernant l'influence de l'usage de ces outils sur leurs compétences scripturales. Il est à souligner cependant que dans l'ensemble ceux qui se sont servi des outils de la plate-forme ont rendu un travail final plus approfondi que ceux qui ne les ont pas utilisés.

# **Conclusion**

1

Après la première période d'utilisation, nous pouvons faire un bilan plutôt positif de l'appropriation de la plate-forme PostNuke. Trois objectifs ont été visés par sa mise en place : la circulation de l'information, l'émergence d'une communauté d'apprentissage et l'autoformation. Pour cela nous avons proposé des outils d'information, de communication et de travail personnel. Les stagiaires ont très largement utilisé les outils d'information et notamment les pages *Wiki* rédigées par la tutrice. Les outils de communication ont également été abondamment exploités, surtout la *Boite à crier*, dans une moindre mesure le *Forum*, le *Message privé* et *l'Envoi de mél*. Enfin, les outils de travail personnel ont été adoptés par quelques usagers, notamment l'espace personnel créé sous *Wiki*.

Malgré nos attentes, les démarches traditionnelles de suivi de stage qui impliquent des échanges sur l'espace privé et une relation privilégiée entre la tutrice et chaque stagiaire sont restées majoritaires sur l'EN. Mais à côté de ces démarches, nous avons assisté à l'émergence de nouvelles pratiques. Ainsi, les étudiants se sont approprié de nombreux outils exposés sur l'espace public commun. D'où la production d'un nombre important de messages disponibles pour tous les membres, consultés par les étudiants avec beaucoup d'intérêt. Cette pratique de lecture des productions des pairs a facilité la prise de conscience de la transversalité des situations, des préoccupations et des difficultés rencontrées en stage. Ceci a encouragé un début de collaboration, même s'il est difficile de parler d'un travail collaboratif entre pairs. L'usage des outils de communication témoigne néanmoins de l'importance des liens socio-affectifs qui ont très certainement favorisé l'assiduité des membres sur la plate-forme. Certes, les outils de travail personnel ont été peu exploités, mais cette démarche n'est pas demandée aux étudiants lors d'un suivi traditionnel. L'EN a par ailleurs permis un réel travail collaboratif entre le tuteur et chaque étudiant, travail qui s'est réalisé souvent en temps réel. Ce fonctionnement a été très important dans la relation pédagogique dans la mesure où la tutrice était très disponible sur la plate-forme. Cette disponibilité qui est un avantage pour l'accompagnement représente aussi un inconvénient majeur. En effet, la conception, la construction et l'animation de la plate-forme nous ont demandé un investissement trop important<sup>19</sup>. Il est évident qu'à l'avenir il conviendra de trouver des solutions d'accompagnement plus économiques en moyens humains. Mais, nous formulons l'hypothèse selon laquelle un nombre important de membres inscrits favorise l'émulation du groupe et la collaboration, ce qui permettrait de réduire l'investissement du tuteur. Par ailleurs, une plate-forme disposant déjà de contenus, favoriserait selon nous la création de nouvelles productions.

<sup>&</sup>lt;sup>19</sup> 49h de présence virtuelle pendant le suivi qui n'incluent évidemment pas les réponses aux mails envoyés par les étudiants ayant des problèmes d'accès, ce qui représente donc le suivi de 8 membres réguliers.

Notre étude montre également l'existence d'un certain nombre d'obstacles techniques qui freinent l'usage et l'appropriation de l'EN. Il nous semble donc indispensable de les prendre en compte pour la construction de la plate-forme et la conception de la démarche didactique et méthodologique. Dans ce cadre, nous souhaitons travailler sur l'ergonomie et les fonctionnalités des outils dont un nombre réduit sera proposé pour le suivi des stages en 2006. De plus, nous pensons systématiser la formation technique à l'usage de l'EN et intégrer le travail personnel effectué sur la plate-forme dans l'évaluation du module *Stage*.

Notre recherche nous a permis de concevoir, construire et tester un environnement numérique dans une perspective didactique qui vise à influer sur les modes d'accès aux savoirs des étudiants et sur leur rapport à l'apprentissage. Or, force est constater qu'il y a un décalage entre les usages prescrits et les usages réels, ce qui nous incite à multiplier nos champs d'investigation et à nous intéresser davantage au point de vue des apprenants. Aussi, nous proposons que la prochaine étape de notre recherche questionne davantage les représentations des étudiants et leurs démarches d'appropriation des savoirs.

## **Bibliographie**

Barré-De Miniac C. (2000) : Le rapport à l'écriture, Aspects théoriques et didactiques, Lille, Presses Universitaires de Septentrion.

Cros F. (1998) : *Le mémoire professionnel en formation des enseignants, Un processus de construction identitaire,* Paris, L'Harmattan.

Dabène M. (1987) : *L'adulte et l'écriture : contribution à une didactique de l'écrit en langue maternelle*, Bruxelles, De Boeck Université.

Develotte C., Mangenot F. (2004) : Tutorat et communauté dans un campus numérique non collaboratif, in : *Distances et savoirs*, n°2-3/2004, Paris, CNED / Lavoisier, pp. 309-333.

Landié G. (2004) : Le tutorat de mémoire en ligne, in : *Distances et savoirs*, n°2-3/2004, Paris, CNED / Lavoisier, pp. 281-305

Leclerc G. (2005) *Les dispositifs de formation professionnalisés comme situation d'auto et d'interconfrontation. L'impact d'un environnement numérique de travail*. Proposition de communication, Colloque du SIF.

LIDIL n°17 (1998) : *Pratiques de l'écrit et modes d'accès au savoir dans l'enseignement supérieur*, Université Grenoble3.

Pratiques n° 113-114 (2002) : *Images du scripteur et rapports à l'écriture*, Metz..

Quatrevaux A. (2002) : *Journaux de formation, analyse de discours et communication orale*, Paris, l'Harmattan.

Reuter Y (1996) : *Enseigner et apprendre à écrire*, Paris ESF éditeur.

Spirale n°29 (2002) : *Lire-écrire dans le supérieur*, Université Lille3.

Varga R., Blanc N. (2003) : *Expérience d'apprentissage d'une langue nouvelle*, Licence FLE, Poitiers, CNED.

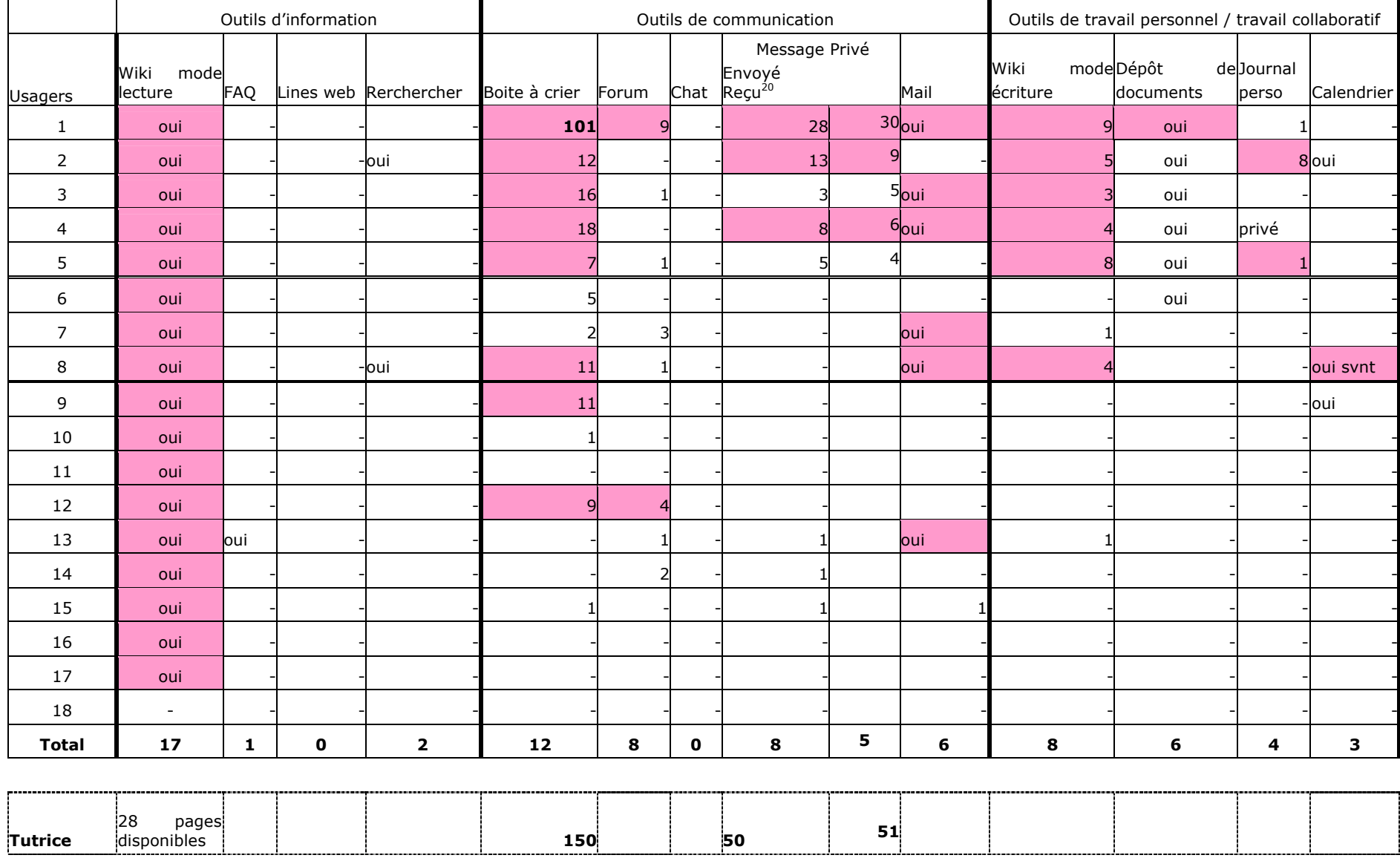

# Annexe : Usage des outils de la plate-forme PosteNuke du 1<sup>er</sup> mai au 23 septembre 2005

<sup>&</sup>lt;sup>20</sup> Messages reçus conservés par leur destinataire.